## **Registering with the new Support Centre for** *TimeTabler***,** *Options* **and** *StaffCover*

After the weekend of 10-13 December 2021 the address of our Support Centre changes to: www.timetabler.com/mysupport

There will be no other change ...the same staff will be available to help you, as before. And you will have the same access to all the same features & support (to ask us a question, search and read articles from our KnowledgeBase, etc).

After the change-over you will login using your **email address** (rather than a user-name) and this means that you will first have to re-register, once, as follows:

**1.** Click on www.timetabler.com/mysupport to go to the new Support Centre:

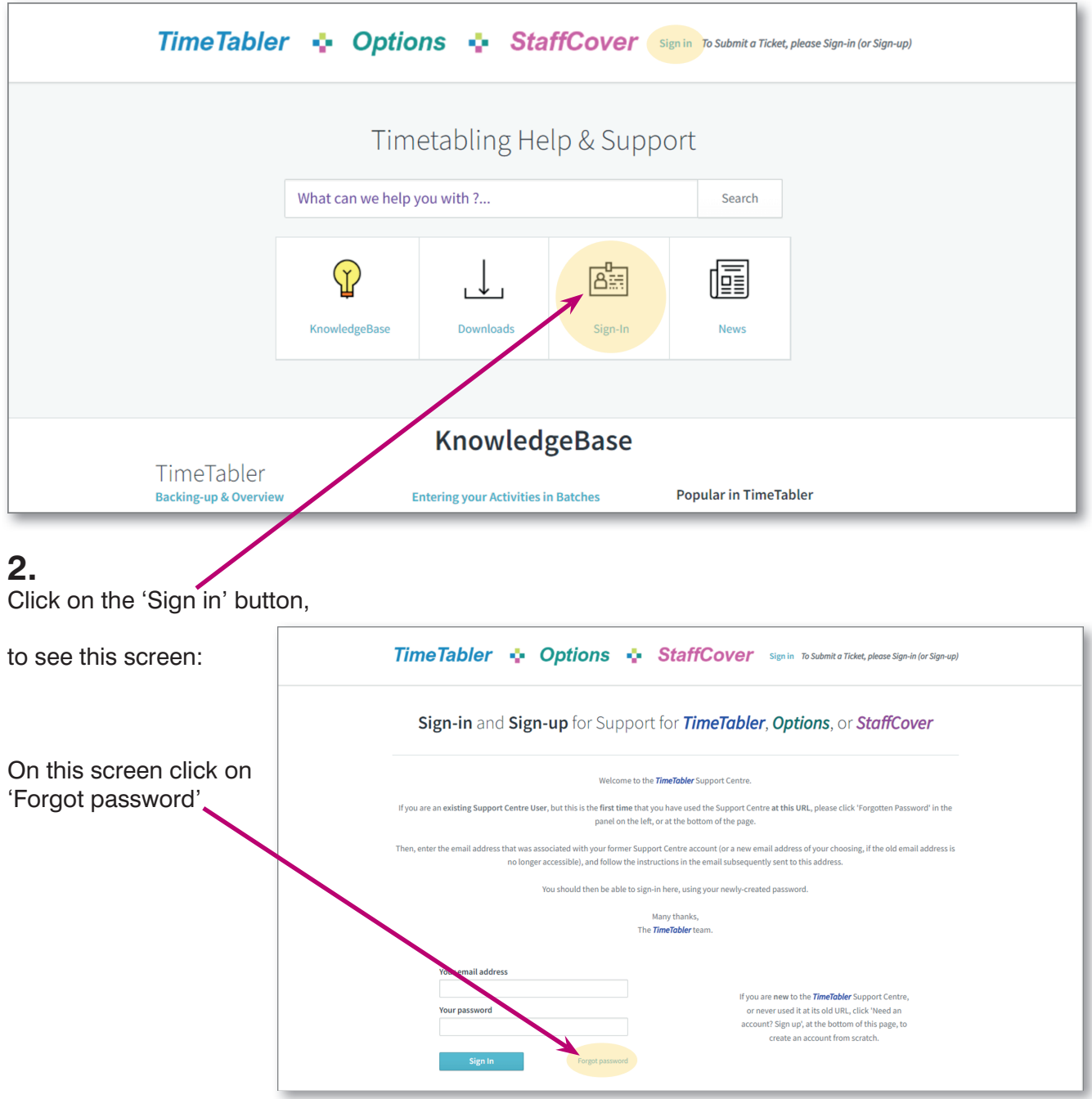

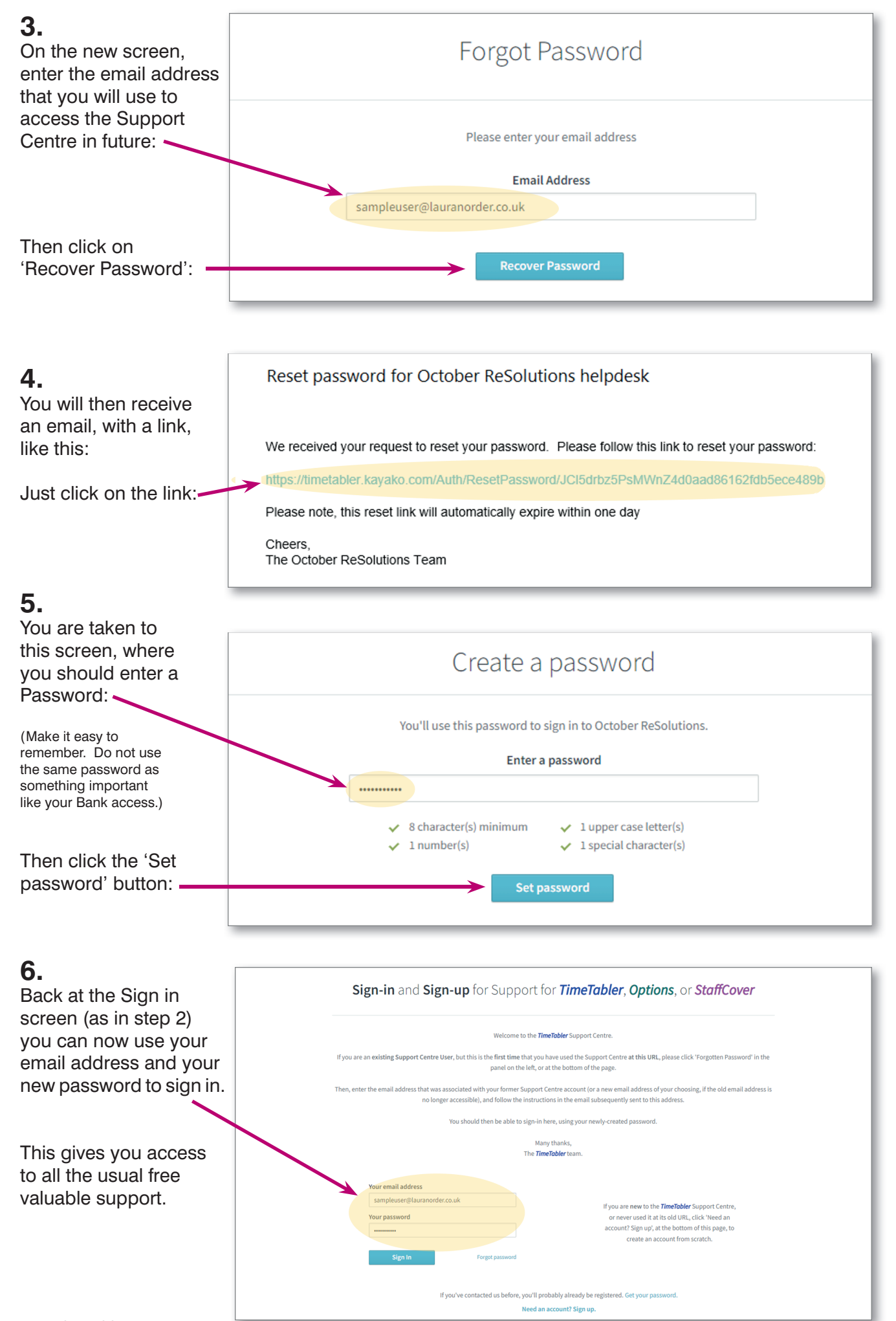